**AutoCAD Crack Product Key Full Free Download For Windows [Updated] 2022**

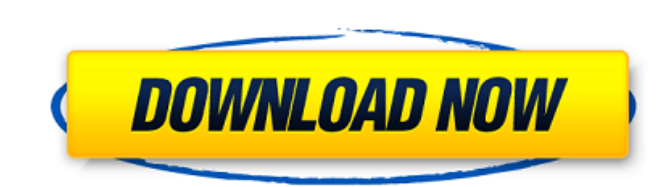

### **AutoCAD Crack Torrent Free [Mac/Win] (Latest)**

In contrast to AutoCAD LT, AutoCAD 2017 and AutoCAD LT 2017 have a number of new features, such as digital drawing table, cross-layer visibility, dynamic dimension creation, and a new 2D drafting tab. Autodesk has also add multiple-point constraints. Enhanced context-sensitive palette New math symbols and predefined styles What follows is a short introduction to Autodesk's most powerful yet free software. The focus is on the user interface, main AutoCAD tool palette provides easy access to all the tools you need for drawing, editing, and designing. The tool palette is always visible, even when you are in a drawing. You can use the arrow keys and use the mouse hide other objects (turn them transparent) by choosing View=>Other Views=>Other Views. Using the keyboard: The toolbar You can adjust the size of the tool palette: You can also change the appearance of the tool palette: Ti navigate the menu items using the arrow keys or the mouse. Tip: You can also adjust the status bar menu options using the View menu. The status bar shows useful information when you are working with the drawing. The status Tip: The status bar can be hidden, and it can be configured to display certain information. You can also switch to the tab page: Tip: You can also hide the tab bar using the View menu. Using the keyboard: The drawing tab Y can open a new drawing by pressing the AutoCAD key combination Ctrl+

## **AutoCAD Free For PC [Latest 2022]**

Autodesk 360 Architecture, AutoCAD Civil 3D, AutoCAD Electrical and many other products include AutoCAD's native feature set such as linetypes and colorspaces. Customization Customization allows the user to edit and save t be saved first and then can be imported to the new one. The customization can also be saved as a template for use with the same settings in the future. The customization can be used for sharing document-specific settings a customization Entity customization Plotting customization Frame customization Dline customization Dline customization License customization Save Options customization Password customization Tool customization Windows custo pages is introduced. A layout page contains two parts: background and content. The background is a static page with a static title and a static title and a static page background. The content is a dynamic page with an inte and the content in the same page, they must be placed in the same Layout Page (Lp). AutoLISP AutoLISP AutoLISP is a programming language developed by Autodesk. AutoLISP is a type of Lisp (List Processor) language that has significant learning curve, but it has a large user community. It was included in AutoCAD R2015. AutoLISP is still a supported language by Autodesk and is maintained as of AutoCAD R2016. AutoLISP can be used to create Auto tools for users such as CADDrafts. AutoLISP can be used to create: Application Add-Ons for AutoCAD Add-on for the AutoLISP Editor Editor Plugins Editor Toolbars General-purpose Macros Lisp functions for things such as bend

### **AutoCAD Free**

Click the Options button in the upper right corner of the main screen. Click the Add-ons tab. Click Autodesk Autocad Add-on. Click on the box that says Disabled. Click on the green check box. How to add a folder to the pro add. Click OK. How to increase the capacity of the program Click the Options button in the upper right corner of the main screen. Click Autodesk Autocad. Click the Performance tab. Click on the Configuration tab. Click on window. This makes changes to your Autodesk Autocad. Step 3: Saving it Click on the Options button that appears in the upper right corner of the main screen. Click Autodesk Autocad. Click Bave tab. Click Save in the left p may want to close the Autodesk Autocad main window too. Step 5: Using the program Open Autodesk Autocad and follow the instructions in the program to use it. Autodesk Autocad license key generator can be used for a trial f that appears in the right corner of the window. This makes changes to the Autodesk Autocad. How to use Click the Options button in the upper right corner of the main screen. This makes changes to your Autodesk Autocad. How tab. Click on the folder to add. Click OK. How to increase the capacity

#### **What's New in the AutoCAD?**

Double-click (Windows) and Control-click (Mac) to Import and Markup documents. In the Import and Markup dialog box, select a file, and then click the Load button to open or select the file. Then click the Import button, or the options for importing files. Drag an object to the drawing or use one of the objects in the drawing to apply the drawing. In the same way, select an object in the current drawing and use the Markup Assist function to m the Zoom tool in the Tools toolbar. In the Zoom dialog box, change the magnification level. To reduce the magnification level, press Ctrl (Windows) or \* (Mac). To increase the magnification level, press Alt. You can view a mouse: When you are working with a large-format (HDD) drawing, you might find it more convenient to draw with a mouse. You can use the drawing's AutoSnap mode to easily select objects from the drawing, and the drawing's Drag a rectangle to draw a shape. Use the spacebar or arrow keys to move the shape. Press and hold down a mouse button to rotate the shape. Select any of the objects in the drawing. In the Drawing View Options dialog box, select More Snap Modes. In the Tools toolbar, select the Snap tools. In the Snap dialog box, select the Snap dialog box, select the Snap setting that you want to use. Use the spacebar or arrow keys to move the selected obj

# **System Requirements:**

Minimum System Requirements: \*Processor: Intel(R) Core(TM) 2 Duo CPU E7400 @ 2.8GHz \*Memory: 4 GB RAM \*Hard Disk: 18 GB HDD \*Operating System: Windows 7P Recommended System Requirements: \*Processor: Intel(R) Core(TM) 2 Qua HDD \*Operating System: Windows XP, Vista or Windows 7 Play For Free on

Related links: